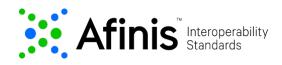

# ACH Account Validation (AAV) API

This API enables a Phixius participant to confirm the status of an account prior to originating an ACH Transaction. The AAV API will provide immediate confirmation indicating if the account is enabled, disabled or if the account cannot be located.

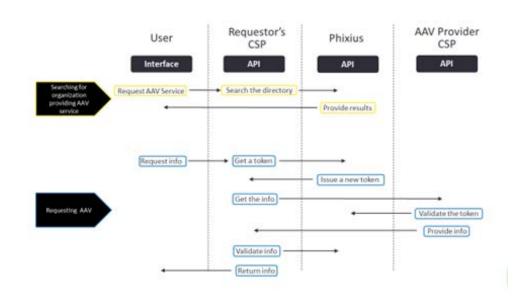

The AAV API process flow for Phixius is illustrated below:

## Versioning

| Version | Release Date    |
|---------|-----------------|
| 2.0     | August 28, 2020 |

This API is version 2.0.2 of the Afinis Account Validation API. Differences include:

- Change to Endpoint
- Addition of X-Phixius-Request-Secret field in Request Header
- Use of debtor terminology regardless of if it is debit or credit being checked
- Cash Account Type in Request will always use "Current"
- Addition of 200 Unable to Locate in Response
- Addition of RTN and Account Number in Response echoed from Request

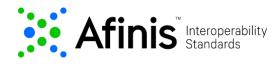

Link to Swagger: <a href="https://app.swaggerhub.com/apis/ASIG/account-validation/2.0.2">https://app.swaggerhub.com/apis/ASIG/account-validation/2.0.2</a>

## AAV endpoint:

POST /afinis/accounts/v2/validate

## **Request Parameters**

### **Request Header Parameters**

| Field Name                            | Datatype                                                                                                    | Data Path | Enhanced<br>Definition                                                                                                    |
|---------------------------------------|----------------------------------------------------------------------------------------------------|-----------|----------------------------------------------------------------------------------------------------|
| x-phixius-request-secret<br>mandatory | string<br>Example:<br>F0LjaApXTOvGhTX4lwjgD9yqf9udfy8jGDt6mA1xefpOS<br>5sLYiTimlgq8Az7aQ4iKj5UAGqZmp6QqiSHlaTtAg |           | Hash of CSP<br>Secret Key,<br>Nonce and string<br>representation of<br>request payload<br>which will be<br>used for<br>validation and<br>verification |
| x-phixius-token<br>mandatory          | string<br>Example:<br>0xf25186B5081Ff5cE73482AD761DB0eB0d25abfBF                                                 |           | The<br>authentication<br>token provided<br>by Phixius                                                                                                 |
| requestId<br>optional                 | string<br>Example <u>:</u> 987913c0-2549-41f4-8fa2-d60b971e82f0                                                  |           | Optional Request<br>ID allows<br>application<br>developer to<br>trace requests<br>through the<br>systems logs                                         |

## **Request Body Parameters**

Some definitions of fields offered below are not directly part of the AAV API but have been provided for added clarification.

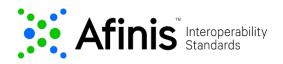

| Field Name                                            | Datatype                                              | Data Path                                | Enhanced<br>Definition                                                                                                    |
|-------------------------------------------------------|-------------------------------------------------------|------------------------------------------|----------------------------------------------------------------------------------------------------|
| Debtor Account                                        |                                                       |                                          | Unambiguous<br>identification of the<br>account being<br>verified                                                                                                    |
| Identification<br>mandatory                           | string – Max17text<br>Example: <mark>111010122</mark> | debtorAccount/identification             | Identification<br>assigned by an<br>institution [Account<br>Number]                                                                                                    |
| Debtor Agent                                          |                                                       |                                          | Financial institution<br>servicing the account<br>being validated                                                                                                    |
| Member<br>identification<br>mandatory                 | string – Max9text<br>Example: <mark>061103852</mark>  | debtorAgent/memberldentification         | Identification number<br>of a clearing system<br>participant, for<br>example a US RTN                                                                                                    |
| Clearing System<br>Identification<br><b>mandatory</b> | string<br>Example <u>:</u> <mark>USABA</mark>         | debtorAgent/clearingSystemIdentification | Specification of a<br>pre-agreed offering<br>between clearing<br>agents or the<br>channel through<br>which<br>the payment<br>instruction is<br>processed<br><u>USABA</u> United States<br>Routing Number:<br>Routing Transit<br>number assigned by<br>the ABA for US<br>financial institutions |
| Cash Account Type<br>mandatory                        | string<br>Example <u>:</u> Current                    |                                          | Type of account<br>being verified NOTE:<br>This field will always<br>use "Current" in the<br>pilot and type of<br>account will not be<br>checked during<br>validation.                                                                                                    |

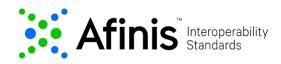

#### NOTE:

• The API uses the terminology for a debit transaction in its ISO mapping, however the validation will not be reviewing credit or debit. It will only confirm that the account number is a valid, open account at the RTN provided and that the account can accept electronic transactions.

#### Example Value | Model

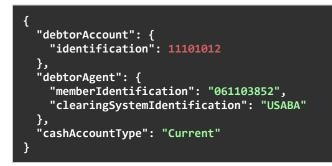

## **Response Parameters**

## **Response Header Parameters**

| Field Name | Datatype                                                  | Data Path | Enhanced Definition                                 |
|------------|-----------------------------------------------------------|-----------|-----------------------------------------------------|
| requestId  | string                                                    |           | Optional Request ID allows application developer to |
| optional   | Example <u>:</u> 987913c0-2549-<br>41f4-8fa2-d60b971e82f0 |           | trace requests through the systems logs             |

### **Response Body Parameters**

Every response returned by the ACH Account Validation API has a response code. Response codes can be used to check the status of the request, e.g., Was the request successful, or did it fail?

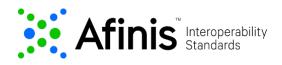

A successful outcome will return an echo of the RTN and account number provided in the Request along with the 200 – Enabled, or 200 – Disabled or 200 – Unable to Locate response.

| Field Name                                     | Datatype                                              | Data Path                                | Enhanced<br>Definition                                                                                                    |
|------------------------------------------------|-------------------------------------------------------|------------------------------------------|----------------------------------------------------------------------------------------------------|
| Debtor Account                                 |                                                       |                                          | Unambiguous<br>identification of the<br>account being<br>verified                                                                                                    |
| Identification<br>mandatory                    | string – Max17text<br>Example: <mark>111010122</mark> | debtorAccount/identification             | Identification<br>assigned by an<br>institution. [Account<br>Number]                                                                                                    |
| Debtor Agent                                   |                                                       |                                          | Financial institution<br>servicing the account<br>being validated                                                                                                    |
| Member<br>identification<br>mandatory          | string – Max9text<br>Example: <mark>061103852</mark>  | debtorAgent/memberIdentification         | Identification number<br>of a clearing system<br>participant, for<br>example a US RTN                                                                                                    |
| Clearing System<br>Identification<br>mandatory | string<br>Example <u>:</u> <mark>USABA</mark>         | debtorAgent/clearingSystemIdentification | Specification of a<br>pre-agreed offering<br>between clearing<br>agents or the<br>channel through<br>which<br>the payment<br>instruction is<br>processed<br><u>USABA</u> United States<br>Routing Number:<br>Routing Transit<br>number assigned by<br>the ABA for US<br>financial institutions |
| Account Status<br>mandatory                    | string<br>Example <u>:</u> Enabled                    |                                          | Status of the account being validated                                                                                                    |

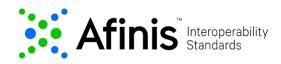

#### NOTE:

• The API uses the terminology for a debit transaction in its ISO mapping, however the validation will not be reviewing credit or debit. It will only confirm that the account number is a valid, open account at the RTN provided and that the account can accept electronic transactions.

#### Example Value | Model

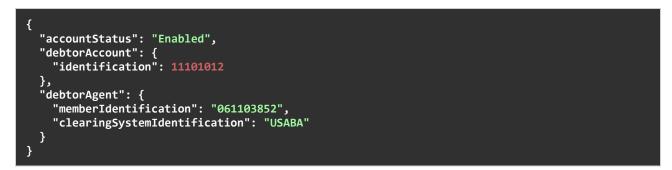

### **Response Codes**

The following table shows the common reason codes used by the ACH Account Validation API.

| Code | e Text           |                      | Description                                                                                                    |  |
|------|------------------|----------------------|----------------------------------------------------------------------------------------------------|--|
| 200  | Enabled          |                      | Request was successful and the account number accepts electronic transactions.                                                                                                    |  |
|      | Disabled         |                      | Request was successful but the account number does not accept electronic transactions.                                                                                                    |  |
|      | Unable to Locate |                      | The account cannot be found                                                                                                    |  |
| 400  | Bad request      | 2000<br>2001<br>2004 | <ul> <li>Error caused by bad input data. Example error causes:</li> <li>Invalid JSON structure</li> <li>[Field name] is missing or invalid.</li> <li>[Field name] cannot be more than [number] characters.</li> </ul> |  |

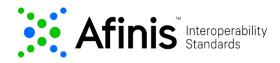

| 401 | Unauthorized           | 1000 | API key is missing, invalid, or expired.                                                              |
|-----|------------------------|------|----------------------------------------------------------------------------------------------------|
| 403 | Access Denied          | 1001 | API token is invalid, expired, or account<br>associated with key does not have access to that<br>API. |
| 404 | Not Found              |      | Resource object not found                                                                             |
| 500 | Internal server error  | 3001 | Internal server error. Try again later.                                                               |
| 503 | Service<br>unavailable |      | Service is temporarily unavailable.                                                                   |